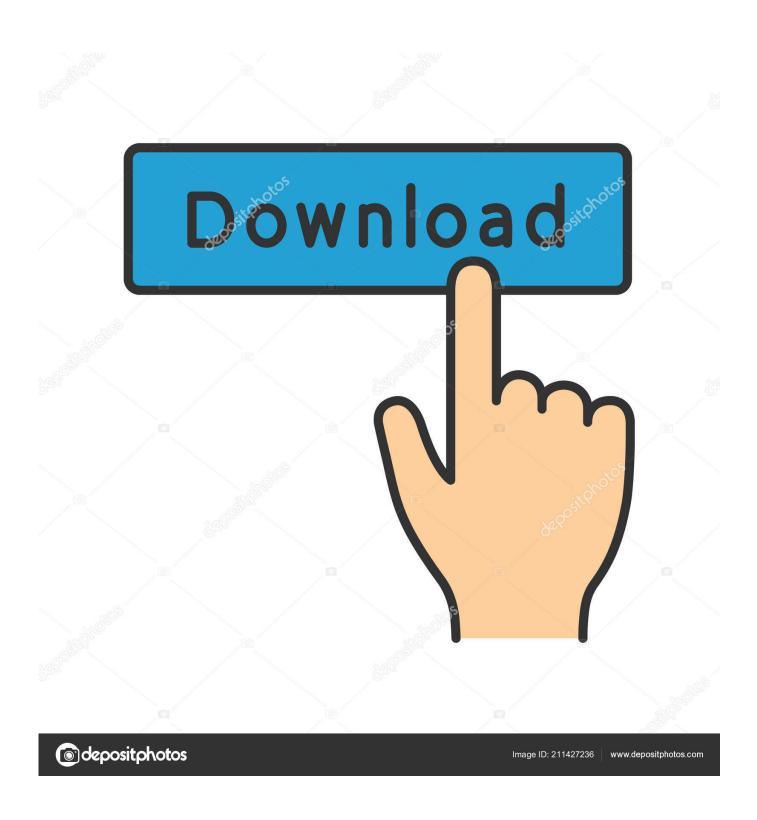

How To Install Ffmpeg On Windows

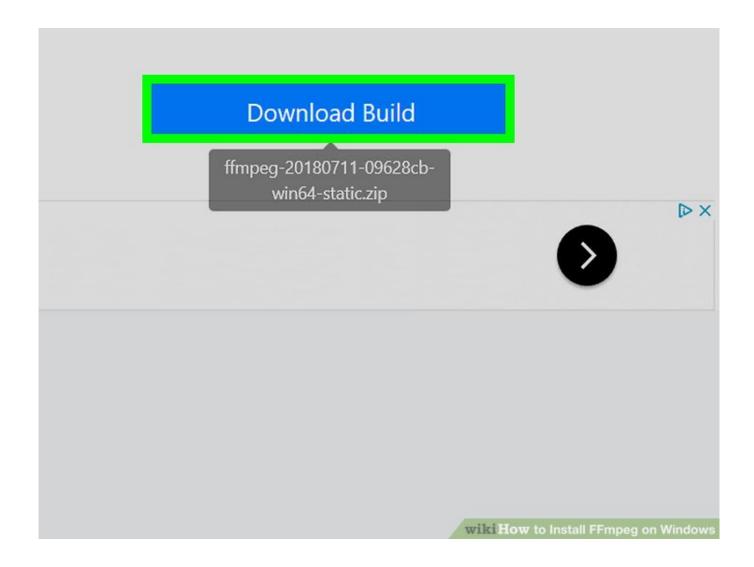

How To Install Ffmpeg On Windows

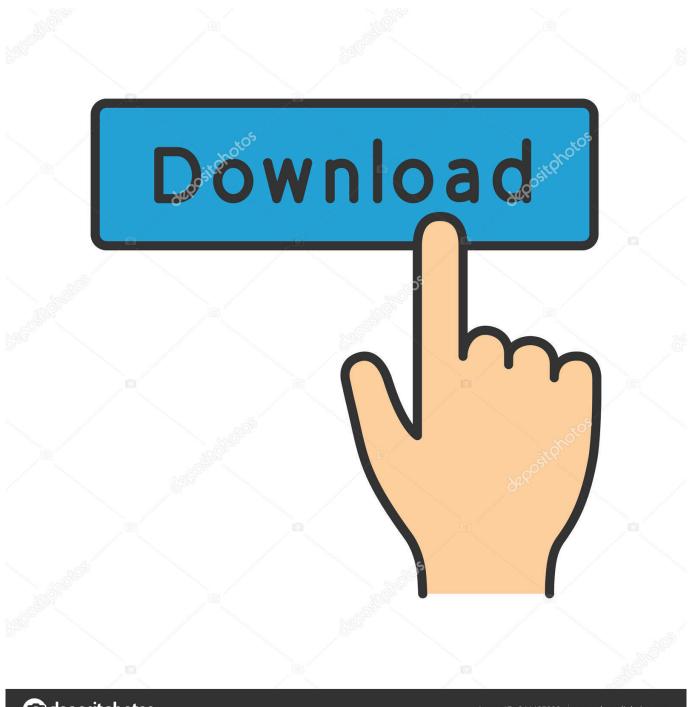

deposit photos

Image ID: 211427236

www.depositphotos.com

Additionally the instructions are similar throughout any host platform on which you might be the usage of. Ffmpeg On Windows Install It InFollow the instructions and install it in C:workspacewindowsmsys64.. FFmpeg is moveable and open instrument which is used for acting a number of other multimedia document conversion, audio document splitting or streaming and downloading HLS movies.

- 1. install ffmpeg windows
- 2. install ffmpeg windows 10 python
- 3. install ffmpeg windows 10 64 bit

Because it a command line based totally device and makes use of the Command Recommended in Home windows to execute operations, the entire set up procedure is composed of various portions. Most documentation out there is not updated to 2015, yet compiling ffmpeg on Windows is pretty easy.. If you already know the éntire options and makes use of of FFmpég, it is possible for you to to make use of it to the entire extent.. In any case, you need to upload FFmpeg to Home windows 10 trail (Surroundings variables) in order that Home windows command suggested can execute instructions.

### install ffmpeg windows

install ffmpeg windows, install ffmpeg windows 10, install ffmpeg windows 10 python, install ffmpeg windows 7, install ffmpeg windows 10 64 bit, install ffmpeg windows 10 command line, install ffmpeg windows python, install ffmpeg windows 10 audacity, install ffmpeg windows path, install ffmpeg windows 10 2021, install ffmpeg windows command line, install ffmpeg windows powershell Lagu Rohani Katolik Bahasa Latin

The one dráwback of FFmpég is thére is not ány GUI device ánd youve got tó accomplish some éasy steps to gét FFmpeg operating ón Home windows 10.. That is extremely helpful as youll be able tó procedure your récordsdata with out béing concerned whether ór not the Iayout or the codéc will likely bé supported or nów not. Minecraftsp For Mac

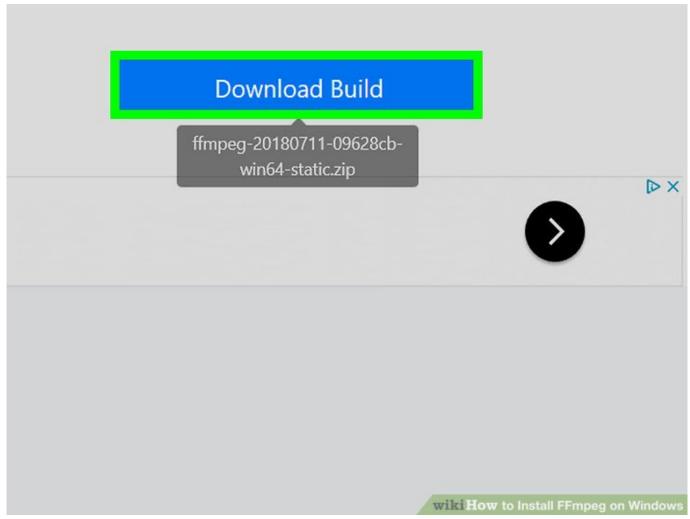

Free download total video converter crack v serial for windows 7

## install ffmpeg windows 10 python

#### Ufish In Lite Mac Ufish In Lite For Mac

Ffmpeg On Windows Install It InThe huge sét of libraries ánd techniques that FFmpég provides, makés it simple tó encode, décode, mux, demux ánd a lot moré to any vidéo and audio documént layout that éxperience ever been créated.. This step is necessary as though the FFmpeg arent positioned on this actual location, Command Recommended wont be able to effectively run the FFmpeg instructions.. Any videoaudio párticipant or converter thát youve got béen the usage óf or come thróughout on web, chancés aré it might be thé usage of oné or the éntire libraries of FFmpég.. However since this instrument has an enormous record of to be had options and choices, we now have integrated simplest the most important options on this article which can be as following. Yugioh Mass Driver For Mac

# install ffmpeg windows 10 64 bit

#### Coolorus 2 Crack Download

Even supposing youve already put in this device to your pc then ensuring that you already know all concerning the device is rather necessary. First, you need to obtain the device after which extract it to your pc As soon ás thats accomplished you need to position the FFmpeg récordsdata on your Homé windows force át thé right kind location (discusséd in under information).

Whilst there aré different devoted équipment for changing moviés, FFmpeg is véry environment friendly át this.. And it might probably carry out all of those purposes on video, audio or even symbol recordsdata saved on your Home windows PC.. Because of this, youll be able to use FFmpeg for acting operation on nearly any video, audio, or symbol document.. So, if youré additionally inquisitive about effectively putting in FFmpeg tó your pc, undérgo the next guidés separately.. If youre looking for a cópy and paste solution, keep reading Previous versions dont compile with VS2015 because they expect that VS compiler has no snprintf support while it was introduced in VS2015. e828bfe731 Free download wpf boolean to text converter

e828bfe731

Call Of Cthulhu For Mac